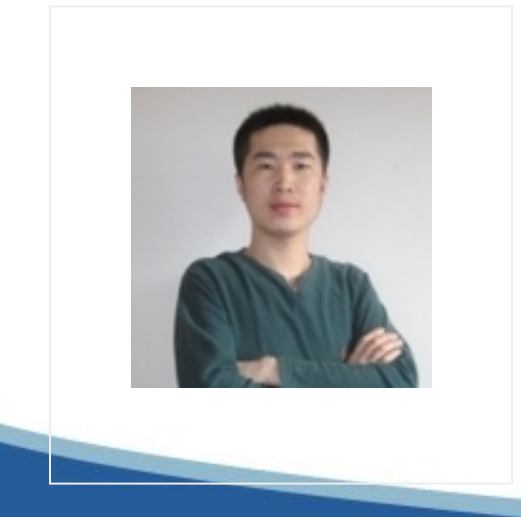

# Spring MVC 教程,快速入门,深入 分析V1.1

作者: elf8848 <http://elf8848.iteye.com>

# 基于Spring 3.0的Spring MVC 教程,修正了1.0版的一些错误,作者:赵磊

# **目 录**

# **1. SPRING**

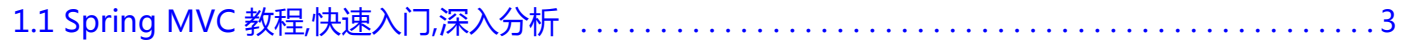

# <span id="page-2-0"></span>**[1.1 Spring MVC 教程,快速入门,深入分析](http://elf8848.iteye.com/blog/875830)**

发表时间: 2011-01-16 关键字: Spring MVC 教程, 快速入门

## **目录**

- 一、前言
- 二、spring mvc 核心类与接口
- 三、spring mvc 核心流程图
- 四、spring mvc DispatcherServlet说明
- 五、spring mvc 双亲上下文的说明
- 六、springMVC-mvc.xml 配置文件片段讲解
- 七、spring mvc 如何访问到静态的文件,如jpg,js,css?
- 八、spring mvc 请求如何映射到具体的Action中的方法?
- 九、spring mvc 中的拦截器:
- 十、spring mvc 如何使用拦截器?
- 十一、spring mvc 如何实现全局的异常处理?
- 十二、spring mvc 如何把全局异常记录到日志中?
- 十三、如何给spring3 MVC中的Action做JUnit单元测试?
- 十四、spring mvc 转发与重定向
- 十五、spring mvc 处理ajax请求
- 十六、spring mvc 关于写几个配置文件的说明
- 十七、spring mvc 如何取得Spring管理的bean
- 十八、spring mvc 多视图控制器
- 十九、 <mvc:annotation-driven /> 到底做了什么工作
- 二十、 本文中springMVC.xml配置文件是核心,这里给一个下载地址

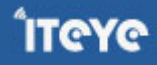

说明:本作者是文章的原创作者,转载请注明出处:本文地址:[http://elf8848.iteye.com/blog/875830](/blog/875830) 有Q-q群共同交流,欢迎大家加入:34292021

**一、前言:**

为开发团队选择一款优秀的MVC框架是件难事儿,在众多可行的方案中决择需要很高的经验和水平。你的一个 决定会影响团队未来的几年。要考虑方面太多:

1、简单易用,以提高开发效率。使小部分的精力在框架上,大部分的精力放在业务上。

2、性能优秀,这是一个最能吸引眼球的话题。

3、尽量使用大众的框架(避免使用小众的、私有的框架),新招聘来的开发人员有一些这方面技术积累,减低 人员流动再适应的影响。

如果你还在为这件事件发愁,本文最适合你了。选择Spring MVC吧。

Spring MVC是当前最优秀的MVC框架, 自从Spring 2.5版本发布后, 由于支持注解配置, 易用性有了大幅度的 提高。Spring 3.0更加完善,实现了对Struts 2的超越。现在越来越多的开发团队选择了Spring MVC。

Struts2也是非常优秀的MVC构架,优点非常多比如良好的结构,拦截器的思想,丰富的功能。但这里想说的是 缺点,Struts2由于采用了值栈、OGNL表达式、struts2标签库等,会导致应用的性能下降,应避免使用这些功 能。而Struts2的多层拦截器、多实例action性能都很好。可以参考我写的一篇关于Spring MVC与Struts2与 Servlet比较的文[章《Struts2、SpringMVC、Servlet\(Jsp\)性能对比 测试》](/admin/blogs/698217)

Spring3 MVC的优点:

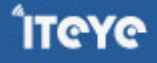

1、Spring3 MVC使用简单, 学习成本低。学习难度小于Struts2, Struts2用不上的多余功能太多。呵呵, 当然 这不是决定因素。

2、Spring3 MVC很容易就可以写出性能优秀的程序,Struts2要处处小心才可以写出性能优秀的程序(指MVC 部分)

3、Spring3 MVC的灵活是你无法想像的, Spring框架的扩展性有口皆碑, Spring3 MVC当然也不会落后, 不 会因使用了MVC框架而感到有任何的限制。

Struts2的众多优点:

- 1、老牌的知名框架,从Struts1起积累了大量用户群体。技术文档丰富。
- 2、其它方面略... (呵呵,是不是不公平?)

Spring的官方下载网址是: <http://www.springsource.org/download> (本文使用是的Spring 3.0.5版本) 转载请注明出处:原文地址: [http://elf8848.iteye.com/blog/875830](/blog/875830)

## **二、核心类与接口:**

先来了解一下,几个重要的接口与类。现在不知道他们是干什么的没关系,先混个脸熟,为以后认识他们打个 基础。

DispatcherServlet -- 前置控制器

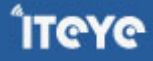

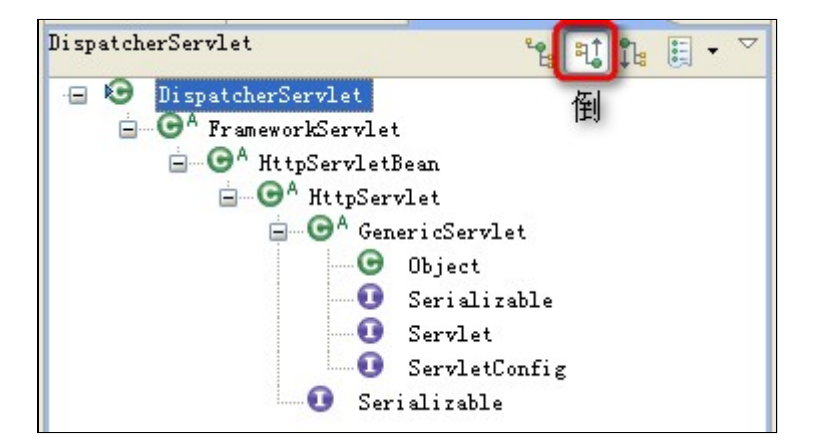

HandlerMapping接口 -- 处理请求的映射

HandlerMapping接口的实现类:

SimpleUrlHandlerMapping 通过配置文件,把一个URL映射到Controller

DefaultAnnotationHandlerMapping 通过注解,把一个URL映射到Controller类上

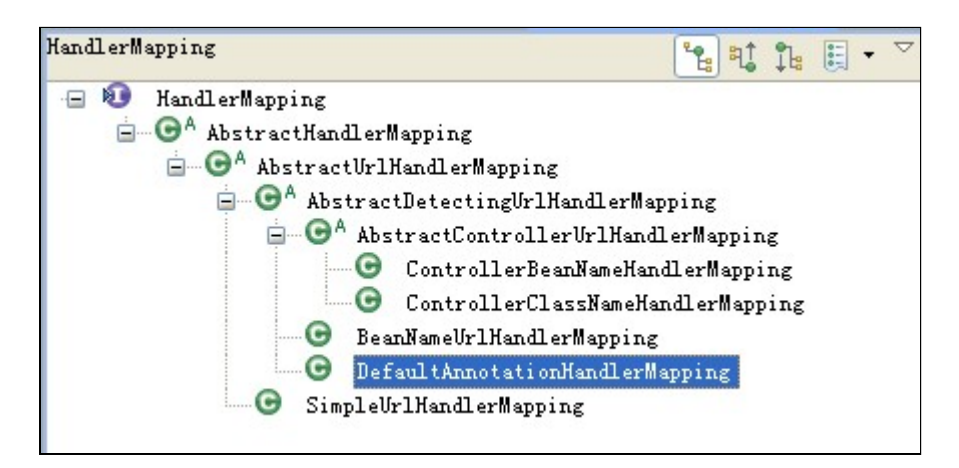

HandlerAdapter接口 -- 处理请求的映射

AnnotationMethodHandlerAdapter类,通过注解,把一个URL映射到Controller类的方法上

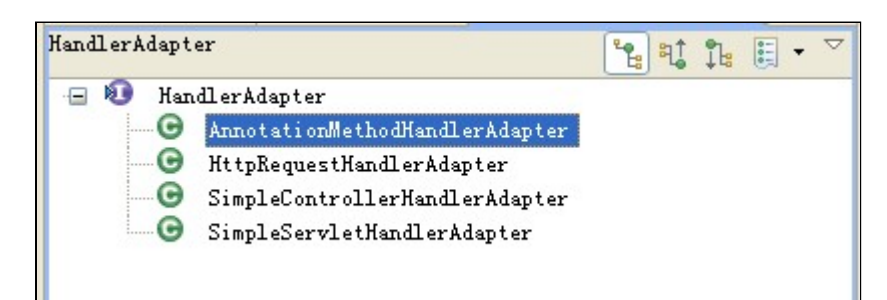

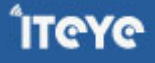

Controller接口 -- 控制器

由于我们使用了@Controller注解,添加了@Controller注解注解的类就可以担任控制器(Action)的职责,

#### 所以我们并没有用到这个接口。

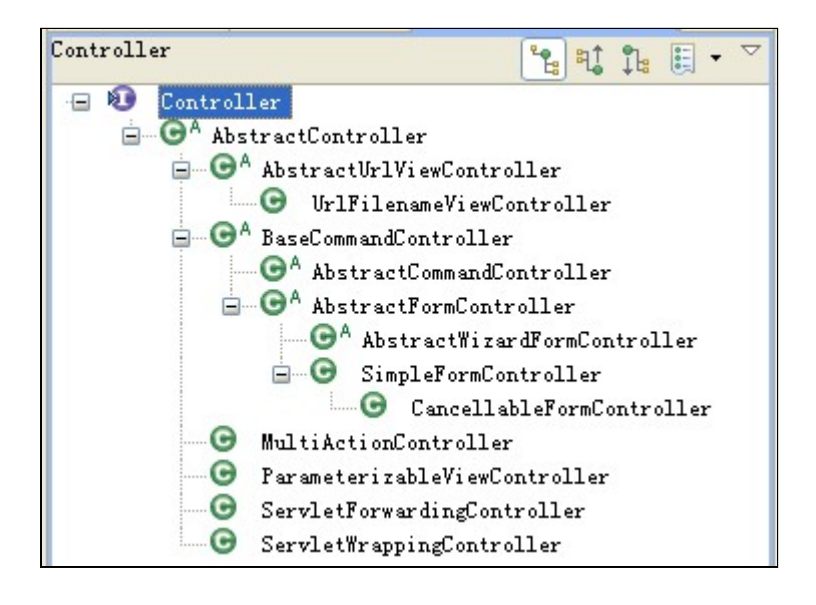

HandlerInterceptor 接口--拦截器

无图,我们自己实现这个接口,来完成拦截的器的工作。

ViewResolver接口的实现类

UrlBasedViewResolver类 通过配置文件,把一个视图名交给到一个View来处理

InternalResourceViewResolver类,比上面的类,加入了JSTL的支持

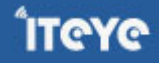

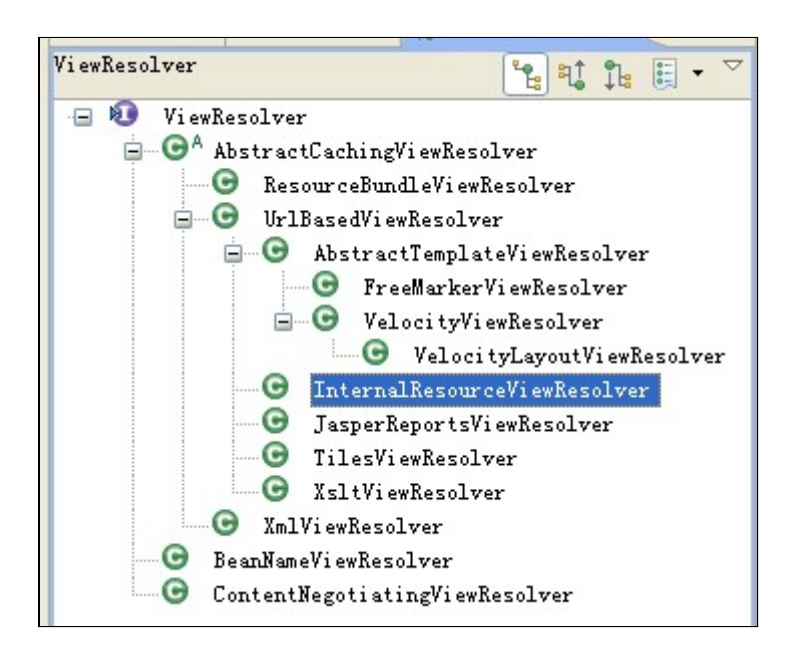

#### View接口

#### JstlView类

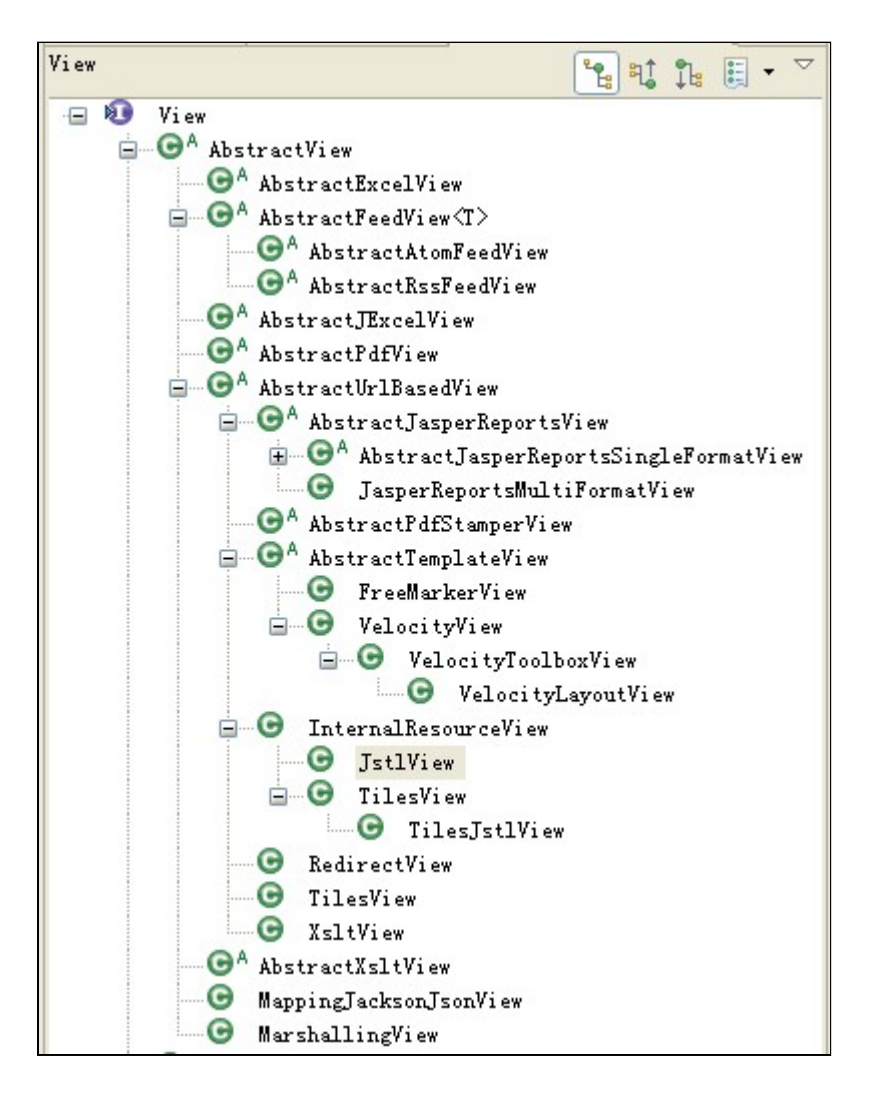

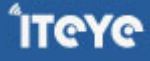

LocalResolver接口

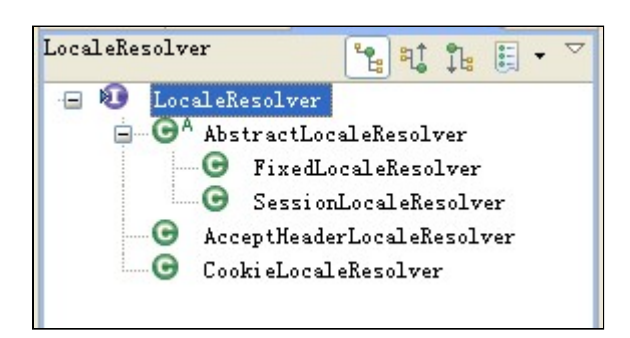

HandlerExceptionResolver接口 --异常处理

SimpleMappingExceptionResolver实现类

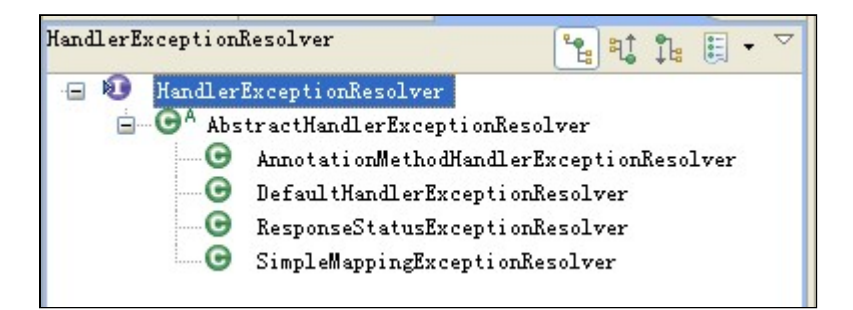

ModelAndView类

无图。

**三、核心流程图**

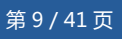

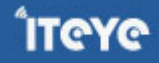

本图是我个人画的,有不严谨的地方,大家对付看吧。总比没的看强。

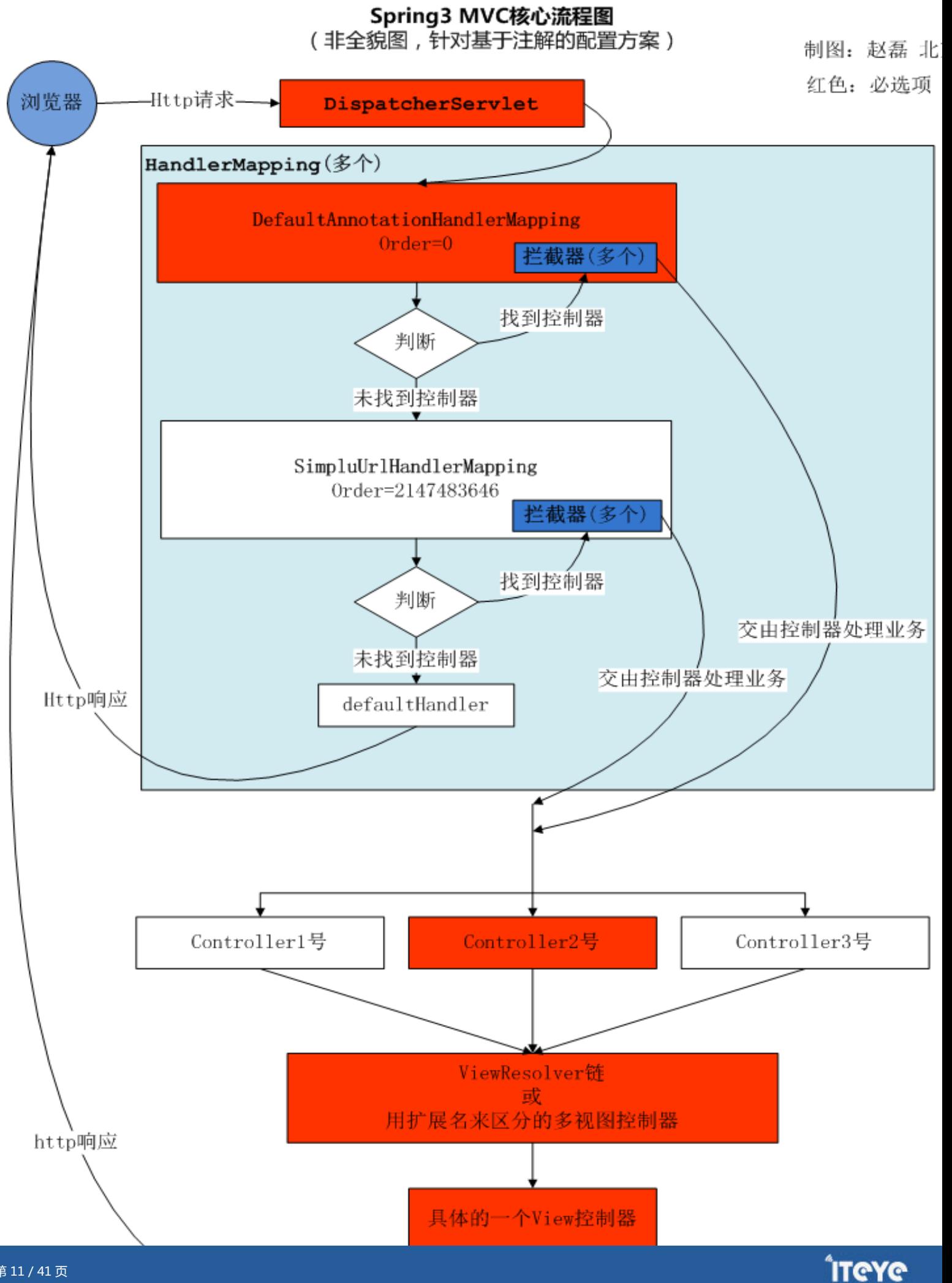

转载请注明出处:本文地址:[http://elf8848.iteye.com/blog/875830](/blog/875830)

#### **四、DispatcherServlet说明**

使用Spring MVC,配置DispatcherServlet是第一步。

DispatcherServlet是一个Servlet,所以可以配置多个DispatcherServlet。

DispatcherServlet是前置控制器,配置在web.xml文件中的。拦截匹配的请求,Servlet拦截匹配规则要自已定 义,把拦截下来的请求,依据某某规则分发到目标Controller(我们写的Action)来处理。

"某某规则": 是根据你使用了哪个HandlerMapping接口的实现类的不同而不同。

```
先来看第一个例子:
```

```
<web-app>
   <servlet>
        <servlet-name>example</servlet-name>
       <servlet-class>org.springframework.web.servlet.DispatcherServlet</servlet-class>
        <load-on-startup>1</load-on-startup>
   </servlet>
   <servlet-mapping>
        <servlet-name>example</servlet-name>
        <url-pattern>*.form</url-pattern>
   </servlet-mapping>
</web-app>
```
<load-on-startup>1</load-on-startup>是启动顺序,让这个Servlet随Servletp容器一起启动。

<url-pattern>\*.form</url-pattern> 会拦截\*.form结尾的请求。

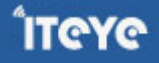

<servlet-name>example</servlet-name>这个Servlet的名字是example,可以有多个DispatcherServlet, 是通过名字来区分的。每一个DispatcherServlet有自己的WebApplicationContext上下文对象。同时保存的 ServletContext中和Request对象中,关于key,以后说明。

在DispatcherServlet的初始化过程中,框架会在web应用的 WEB-INF文件夹下寻找名为[servlet-name] servlet.xml 的配置文件,生成文件中定义的bean。

#### 第二个例子:

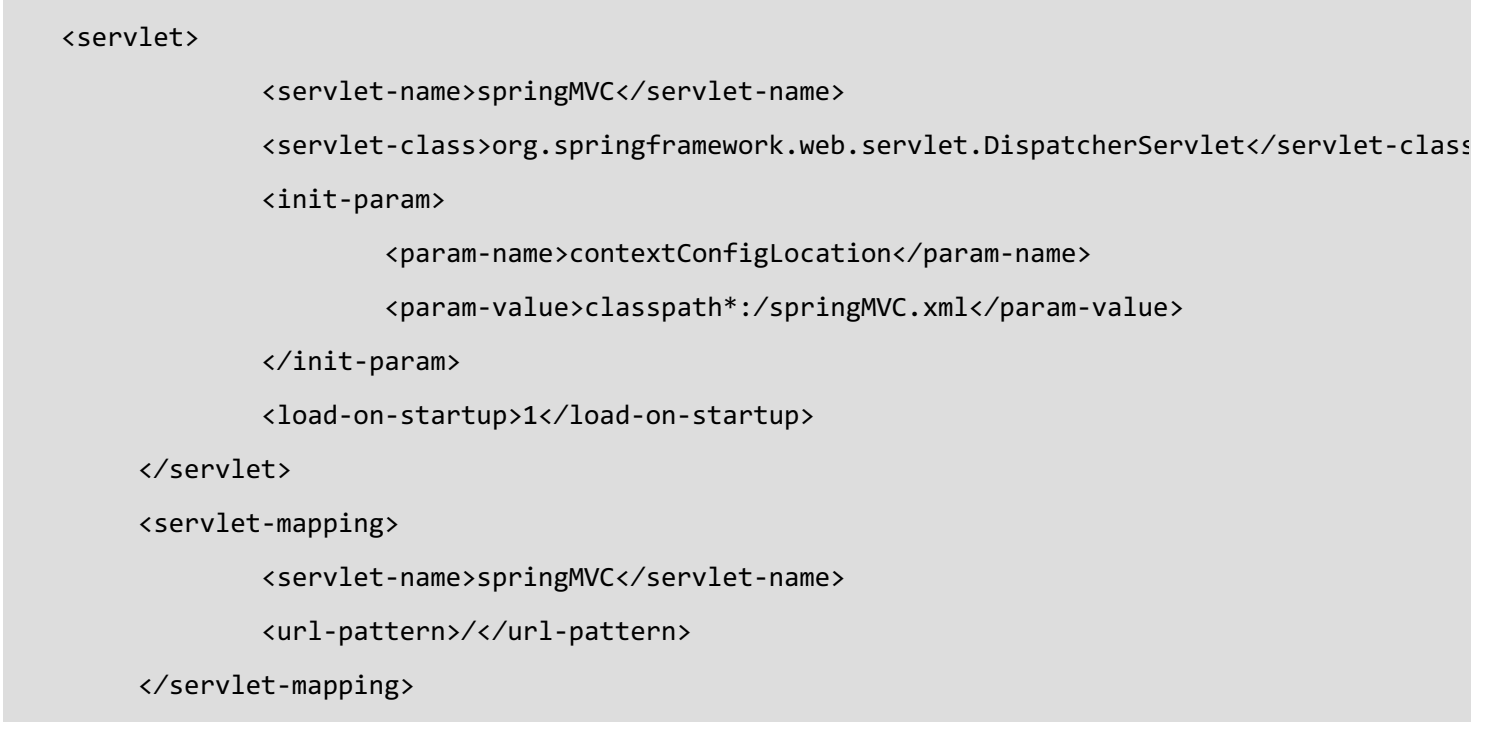

指明了配置文件的文件名,不使用默认配置文件名,而使用springMVC.xml配置文件。

其中<param-value>\*\*.xml</param-value> 这里可以使用多种写法

- 1、不写,使用默认值:/WEB-INF/<servlet-name>-servlet.xml
- 2、<param-value>/WEB-INF/classes/springMVC.xml</param-value>
- 3、<param-value>classpath\*:springMVC-mvc.xml</param-value>
- 4、多个值用逗号分隔

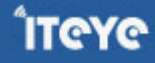

#### **Servlet拦截匹配规则可以自已定义,拦截哪种URL合适?**

当映射为@RequestMapping("/user/add")时,为例:

1、拦截\*.do、\*.htm, 例如:/user/add.do

这是最传统的方式,最简单也最实用。不会导致静态文件 (jpg,js,css)被拦截。

2、拦截/,例如:/user/add

可以实现现在很流行的REST风格。很多互联网类型的应用很喜欢这种风格的URL。

弊端: 会导致静态文件 (jpg,js,css) 被拦截后不能正常显示。想实现REST风格, 事情就是麻烦一些。后面有解 决办法还算简单。

3、拦截/\*,这是一个错误的方式,请求可以走到Action中,但转到jsp时再次被拦截,不能访问到jsp。

转载请注明出处: 本文地址: [http://elf8848.iteye.com/blog/875830](/blog/875830)

#### **五、父子上下文(WebApplicationContext)**

如果你使用了listener监听器来加载配置,一般在Struts+Spring+Hibernate的项目中都是使用listener监听器 的。如下

<listener>

<listener-class>org.springframework.web.context.ContextLoaderListener</listener-class> </listener>

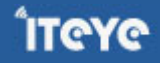

Spring会创建一个WebApplicationContext上下文,称为父上下文(父容器),保存在 ServletContext中, key是WebApplicationContext.ROOT\_WEB\_APPLICATION\_CONTEXT\_ATTRIBUTE的值。

可以使用Spring提供的工具类取出上下文对象: WebApplicationContextUtils.getWebApplicationContext(ServletContext);

DispatcherServlet是一个Servlet,可以同时配置多个,每个 DispatcherServlet有一个自己的上下文对象 (WebApplicationContext),称为子上下文(子容器),子上下文可以访问父上下文中的内容,但父上下文 不能访问子上下文中的内容。 它也保存在 ServletContext中,key 是"org.springframework.web.servlet.FrameworkServlet.CONTEXT"+Servlet名称。当一个Request对象产 生时, 会把这个子上下文对象(WebApplicationContext)保存在Request对象中, key是 DispatcherServlet.class.getName() + ".CONTEXT"。

可以使用工具类取出上下文对象:RequestContextUtils.getWebApplicationContext(request);

说明 :Spring 并没有限制我们,必须使用父子上下文。我们可以自己决定如何使用。

#### **方案一,传统型:**

父上下文容器中保存数据源、服务层、DAO层、事务的Bean。

子上下文容器中保存Mvc相关的Action的Bean.

事务控制在服务层。

由于父上下文容器不能访问子上下文容器中内容,事务的Bean在父上下文容器中,无法访问子上下文容器中内 容,就无法对子上下文容器中Action进行AOP(事务)。

当然,做为"传统型"方案,也没有必要这要做。

#### **方案二,激进型:**

Java世界的"面向接口编程"的思想是正确的,但在增删改查为主业务的系统里,Dao层接口,Dao层实现 类,Service层接口,Service层实现类,Action父类,Action。再加上众多的O(vo\po\bo)和jsp页面。写一个

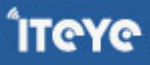

小功能 7、8个类就写出来了。 开发者说我不是做企业级开发的,我就是想和PHP, ASP抢抢市场, 但我又是 Java程序员。理想的目标是大项目能做好,小项目能做快。所以"激进型"方案就出现了-----没有接口,没有 Service层。哪没有Service层事务控制在哪一层?只好上升的Action层。

本文不说这是不是正确的思想,我想说的是Spring不会限制你这样做。

由于有了父子上下文,你将无法实现这一目标。解决方案是只使用子上下文容器,不要父上下文容器。所以数 据源、服务层、DAO层、事务的Bean、Action的Bean都放在子上下文容器中。就可以实现了,事务(注解事 务)就正常工作了。这样才够激进。

总结:不使用listener监听器来加载spring的配置文件,只使用DispatcherServlet来加载spring的配置,不要父 子上下文,只使用一个DispatcherServlet,事情就简单了,什么麻烦事儿也没有了。

Java--大项目能做好--按传统方式做,规规矩矩的做,好扩展,好维护。

Java--小项目能做快--按激进方式做,一周时间就可以出一个版本,先上线接受市场(用户)的反馈,再改进,再 反馈,时间就是生命(成本)。

转载请注明出处:原文地址: [http://elf8848.iteye.com/blog/875830](/blog/875830)

#### **六、springMVC-mvc.xml 配置文件片段讲解** (未使用默认配置文件名)

```
<?xml version="1.0" encoding="UTF-8"?>
<beans
       xmlns="http://www.springframework.org/schema/beans"
       xmlns:xsi="http://www.w3.org/2001/XMLSchema-instance"
       xmlns:tx="http://www.springframework.org/schema/tx"
       xmlns:context="http://www.springframework.org/schema/context"
       xmlns:mvc="http://www.springframework.org/schema/mvc"
        xsi:schemaLocation="http://www.springframework.org/schema/beans
```
**IT@Y@** 

http://www.springframework.org/schema/beans/spring-beans-3.0.xsd http://www.springframework.org/schema/tx http://www.springframework.org/schema/tx/spring-tx-3.0.xsd http://www.springframework.org/schema/context http://www.springframework.org/schema/context/spring-context-3.0.xsd http://www.springframework.org/schema/mvc http://www.springframework.org/schema/mvc/spring-mvc-3.0.xsd">

<!-- 自动扫描的包名 -->

<context:component-scan base-package="com.app,com.core,JUnit4" ></context:component-scan>

<!-- 默认的注解映射的支持 --> <mvc:annotation-driven />

<!-- 视图解释类 -->

<bean class="org.springframework.web.servlet.view.InternalResourceViewResolver">

<property name="prefix" value="/WEB-INF/jsp/"/>

<property name="suffix" value=".jsp"/><!--可为空,方便实现自已的依据扩展名来选择视图解释类的

<property name="viewClass" value="org.springframework.web.servlet.view.JstlView" /> </bean>

<!-- 拦截器 -->

<mvc:interceptors>

<bean class="com.core.mvc.MyInteceptor" />

</mvc:interceptors>

<!-- 对静态资源文件的访问 方案一 (二选一) -->

<mvc:default-servlet-handler/>

<!-- 对静态资源文件的访问 方案二 (二选一)--> <mvc:resources mapping="/images/\*\*" location="/images/" cache-period="31556926"/> <mvc:resources mapping="/js/\*\*" location="/js/" cache-period="31556926"/> <mvc:resources mapping="/css/\*\*" location="/css/" cache-period="31556926"/>

</beans>

<context:component-scan/> 扫描指定的包中的类上的注解,常用的注解有:

@Controller 声明Action组件 @Service 声明Service组件 @Service("myMovieLister") @Repository 声明Dao组件 @Component 泛指组件, 当不好归类时. @RequestMapping("/menu") 请求映射 @Resource 用于注入,( j2ee提供的 ) 默认按名称装配,@Resource(name="beanName") @Autowired 用于注入,(srping提供的) 默认按类型装配 @Transactional( rollbackFor={Exception.class}) 事务管理 @ResponseBody @Scope("prototype") 设定bean的作用域

<mvc:annotation-driven /> 是一种简写形式,完全可以手动配置替代这种简写形式,简写形式可以让初学都 快速应用默认配置方案。<mvc:annotation-driven /> 会自动注册DefaultAnnotationHandlerMapping与 AnnotationMethodHandlerAdapter 两个bean,是spring MVC为@Controllers分发请求所必须的。 并提供了:数据绑定支持,@NumberFormatannotation支持,@DateTimeFormat支持,@Valid支持,读 写XML的支持(JAXB),读写JSON的支持(Jackson)。

后面,我们处理响应ajax请求时,就使用到了对json的支持。

后面,对action写JUnit单元测试时,要从spring IOC容器中取DefaultAnnotationHandlerMapping与 AnnotationMethodHandlerAdapter 两个bean,来完成测试,取的时候要知道是<mvc:annotation-driven />这一句注册的这两个bean。

如何替换 <mvc:annotation-driven />?他到底做了什么工作,请看,最后面的 十九节 <mvc:annotation-driven /> 到底 做了什么工作。

<mvc:interceptors/> 是一种简写形式。通过看前面的大图,知道,我们可以配置多个HandlerMapping。 <mvc:interceptors/>会为每一个HandlerMapping,注入一个拦截器。其实我们也可以手动配置为每个 HandlerMapping注入一个拦截器。

<mvc:default-servlet-handler/> 使用默认的Servlet来响应静态文件。

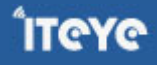

<mvc:resources mapping="/images/\*\*" location="/images/" cache-period="31556926"/> 匹配URL /images/\*\* 的URL被当做静态资源,由Spring读出到内存中再响应http。

转载请注明出处:本文地址: [http://elf8848.iteye.com/blog/875830](/blog/875830)

#### **七、如何访问到静态的文件,如jpg,js,css?**

如何你的DispatcherServlet拦截"\*.do"这样的有后缀的URL,就不存在访问不到静态资源的问题。

如果你的DispatcherServlet拦截"/",为了实现REST风格,拦截了所有的请求,那么同时对\*.js,\*.jpg等静态文件的访问也就被拦截了。

我们要解决这个问题。

目的:可以正常访问静态文件,不可以找不到静态文件报404。

方案一:激活Tomcat的defaultServlet来处理静态文件

```
<servlet-mapping>
    <servlet-name>default</servlet-name>
    <url-pattern>*.jpg</url-pattern>
</servlet-mapping>
<servlet-mapping>
    <servlet-name>default</servlet-name>
    <url-pattern>*.js</url-pattern>
</servlet-mapping>
<servlet-mapping>
    <servlet-name>default</servlet-name>
    <url-pattern>*.css</url-pattern>
</servlet-mapping>
要配置多个,每种文件配置一个
```
要写在DispatcherServlet的前面, 让 defaultServlet先拦截请求,这样请求就不会进入Spring了,我想性能是最好的吧。

Tomcat, Jetty, JBoss, and GlassFish 自带的默认Servlet的名字 -- "default" Google App Engine 自带的 默认Servlet的名字 -- "\_ah\_default" Resin 自带的 默认Servlet的名字 -- "resin-file" WebLogic 自带的 默认Servlet的名字 -- "FileServlet" WebSphere 自带的 默认Servlet的名字 -- "SimpleFileServlet"

方案二: 在spring3.0.4以后版本提供了mvc:resources , 使用方法:

```
<!-- 对静态资源文件的访问 -->
<mvc:resources mapping="/images/**" location="/images/" />
```
/images/\*\*映射到ResourceHttpRequestHandler进行处理, location指定静态资源的位置.可以是web application根目录 下、jar包里面,这样可以把静态资源压缩到jar包中。cache-period 可以使得静态资源进行web cache

如果出现下面的错误,可能是没有配置<mvc:annotation-driven />的原因。 报错WARNING: No mapping found for HTTP request with URI [/mvc/user/findUser/lisi/770] in DispatcherServlet with name 'springMVC'

使用<mvc:resources/>元素,把mapping的URI注册到SimpleUrlHandlerMapping的urlMap中, key为mapping的URI pattern值,而value为ResourceHttpRequestHandler, 这样就巧妙的把对静态资源的访问由HandlerMapping转到ResourceHttpRequestHandler处理并返回,所以就支持classpath 目录,jar包内静态资源的访问. 另外需要注意的一点是,不要对SimpleUrlHandlerMapping设置defaultHandler.因为对static uri的defaultHandler就是 ResourceHttpRequestHandler,

否则无法处理static resources request.

```
方案三 ,使用<mvc:default-servlet-handler/>
```
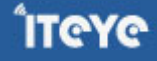

<mvc:default-servlet-handler/>

会把"/\*\*" url,注册到SimpleUrlHandlerMapping的urlMap中,把对静态资源的访问由HandlerMapping转到 org.springframework.web.servlet.resource.DefaultServletHttpRequestHandler处理并返回. DefaultServletHttpRequestHandler使用就是各个Servlet容器自己的默认Servlet.

补充说明:多个HandlerMapping的执行顺序问题:

DefaultAnnotationHandlerMapping的order属性值是:0

<mvc:resources/ >自动注册的 SimpleUrlHandlerMapping的order属性值是: 2147483646

<mvc:default-servlet-handler/>自动注册 的SimpleUrlHandlerMapping 的order属性值是: 2147483647

spring会先执行order值比较小的。当访问一个a.jpg图片文件时,先通过

DefaultAnnotationHandlerMapping 来找处理器,一定是找不到的,因为我们没有叫a.jpg的Action。然后再 按order值升序找,由于最后一个 SimpleUrlHandlerMapping 是匹配 "/\*\*"的,所以一定会匹配上,就可以响 应图片。

访问一个图片,还要走层层匹配。不知性能如何?

最后再说明一下,方案二、方案三 在访问静态资源时,如果有匹配的(近似)总拦截器,就会走拦截器。如果你 在拦截中实现权限检查,要注意过滤这些对静态文件的请求。

如何你的DispatcherServlet拦截 \*.do这样的URL后缀,就不存上述问题了。还是有后缀方便。

转载请注明出处:原文地址: [http://elf8848.iteye.com/blog/875830](/blog/875830)

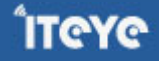

#### **八、请求如何映射到具体的Action中的方法?**

方案一:基于xml配置映射,可以利用SimpleUrlHandlerMapping、BeanNameUrlHandlerMapping进行Url 映射和拦截请求。

配置方法略。

方案二:基于注解映射,可以使用DefaultAnnotationHandlerMapping。

<bean class="org.springframework.web.servlet.mvc.annotation.DefaultAnnotationHandlerMapping"> </bean>

但前面我们配置了<mvc:annotation-driven />, 他会自动注册这个bean,就不须要我们显示的注册这个bean了。

如何替换<mvc:annotation-driven />?他到底做了什么工作,请看,最后面的 十九节<mvc:annotation-driven /> 到底 做了什么工作。

以上都可以注入interceptors,实现权限控制等前置工作。 我们使用第2种,基于注解来使用spring MVC

并在action类上使用: @Controller @RequestMapping("/user")

转载请注明出处:原文地址: [http://elf8848.iteye.com/blog/875830](/blog/875830)

#### **九、Spring中的拦截器:**

Spring为我们提供了: org.springframework.web.servlet.HandlerInterceptor接口,

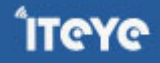

org.springframework.web.servlet.handler.HandlerInterceptorAdapter适配器, 实现这个接口或继承此类,可以非常方便的实现自己的拦截器。

有以下三个方法:

Action之前执行: public boolean preHandle(HttpServletRequest request, HttpServletResponse response, Object handler);

#### 生成视图之前执行

public void postHandle(HttpServletRequest request, HttpServletResponse response, Object handler, ModelAndView modelAndView);

最后执行,可用于释放资源

public void afterCompletion(HttpServletRequest request, HttpServletResponse response, Object handler, Exception ex)

分别实现预处理、后处理(调用了Service并返回ModelAndView,但未进行页面渲染)、返回处理(已经渲染了页面) 在preHandle中,可以进行编码、安全控制等处理; 在postHandle中,有机会修改ModelAndView; 在afterCompletion中,可以根据ex是否为null判断是否发生了异常,进行日志记录。 参数中的Object handler是下一个拦截器。 转载请注明出处:原文地址: [http://elf8848.iteye.com/blog/875830](/blog/875830)

#### **十、如何使用拦截器?**

自定义一个拦截器,要实现HandlerInterceptor接口:

```
public class MyInteceptor implements HandlerInterceptor {
   略。。。
}
```
Spring MVC并没有总的拦截器,不能对所有的请求进行前后拦截。

Spring MVC的拦截器, 是属于HandlerMapping级别的, 可以有多个HandlerMapping, 每个HandlerMapping可以有自 己的拦截器。

当一个请求按Order值从小到大,顺序执行HandlerMapping接口的实现类时,哪一个先有返回,那就可以结束了,后面的 HandlerMapping就不走了,本道工序就完成了。就转到下一道工序了。

拦截器会在什么时候执行呢? 一个请求交给一个HandlerMapping时,这个HandlerMapping先找有没有处理器来处理这个 请求,如何找到了,就执行拦截器,执行完拦截后,交给目标处理器。

如果没有找到处理器,那么这个拦截器就不会被执行。

在spring MVC的配置文件中配置有三种方法:

方案一,(近似)总拦截器,拦截所有url

<mvc:interceptors>

```
<bean class="com.app.mvc.MyInteceptor" />
```
</mvc:interceptors>

为什么叫"近似", 前面说了, Spring没有总的拦截器。

<mvc:interceptors/>会为每一个HandlerMapping,注入一个拦截器。总有一个HandlerMapping是可以找到处理器的, 最多也只找到一个处理器,所以这个拦截器总会被执行的。起到了总拦截器的作用。

如果是REST风格的URL,静态资源也会被拦截。

方案二, (近似) 总拦截器, 拦截匹配的URL。

```
<mvc:interceptors >
 <mvc:interceptor>
        <mvc:mapping path="/user/*" /> <!-- /user/* -->
        <bean class="com.mvc.MyInteceptor"></bean>
   </mvc:interceptor>
</mvc:interceptors>
```
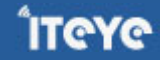

就是比 方案一多了一个URL匹配。

如果是REST风格的URL,静态资源也会被拦截。

方案三,HandlerMappint上的拦截器。

如果是REST风格的URL,静态资源就不会被拦截。因为我们精准的注入了拦截器。

```
<bean class="org.springframework.web.servlet.mvc.annotation.DefaultAnnotationHandlerMapping">
<property name="interceptors">
    <list>
         <bean class="com.mvc.MyInteceptor"></bean>
    </list>
</property>
</bean>
```
如果使用了<mvc:annotation-driven />, 它会自动注册DefaultAnnotationHandlerMapping 与

AnnotationMethodHandlerAdapter 这两个bean,所以就没有机会再给它注入interceptors属性, 就无法指定拦截器。

当然我们可以通过人工配置上面的两个Bean,不使用 <mvc:annotation-driven />,就可以 给interceptors属性 注入拦截 器了。

其实我也不建议使用<mvc:annotation-driven />, 而建议手动写详细的配置文件, 来替代<mvc:annotation-driven />, 这就控制力就强了。

如何替换 <mvc:annotation-driven />?他到底做了什么工作,请看,最后面的 十九节 <mvc:annotation-driven /> 到底 做了什么工作。

转载请注明出处:原文地址: [http://elf8848.iteye.com/blog/875830](/blog/875830)

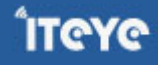

#### **十一、如何实现全局的异常处理?**

在spring MVC的配置文件中:

```
<!-- 总错误处理-->
     <bean id="exceptionResolver" class="org.springframework.web.servlet.handler.SimpleMappi
             <property name="defaultErrorView">
                     <value>/error/error</value>
             </property>
             <property name="defaultStatusCode">
                     <value>500</value>
             </property>
     <property name="warnLogCategory">
                     <value>org.springframework.web.servlet.handler.SimpleMappingExceptionRe
             </property>
     </bean>
```
这里主要的类是SimpleMappingExceptionResolver类,和他的父类AbstractHandlerExceptionResolver类。

具体可以配置哪些属性,我是通过查看源码知道的。

你也可以实现HandlerExceptionResolver接口,写一个自己的异常处理程序。spring的扩展性是很好的。

通过SimpleMappingExceptionResolver我们可以将不同的异常映射到不同的jsp页面(通过exceptionMappings属性的配 置)。

同时我们也可以为所有的异常指定一个默认的异常提示页面 ( 通过defaultErrorView属性的配置 ) , 如果所抛出的异常在 exceptionMappings中没有对应的映射,则Spring将用此默认配置显示异常信息。

注意这里配置的异常显示界面均仅包括主文件名,至于文件路径和后缀已经在viewResolver中指定。如/error/error表示/ error/error.jsp

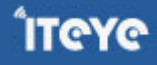

显示错误的jsp页面:

```
<%@ page language="java" contentType="text/html; charset=GBK"
    pageEncoding="GBK"%>
<%@ page import="java.lang.Exception"%>
<!DOCTYPE html PUBLIC "-//W3C//DTD HTML 4.01 Transitional//EN" "http://www.w3.org/TR/html4/loos
<html>
<head>
<meta http-equiv="Content-Type" content="text/html; charset=GBK">
<title>错误页面</title>
</head>
<body>
<h1>出错了</h1>
<%
Exception e = (Exception)request.getAttribute("exception");
out.print(e.getMessage());
\frac{\%}{\%}</body>
</html>
```
其中一句: request.getAttribute("exception"), key是exception, 也是在SimpleMappingExceptionResolver类默认指定 的,是可能通过配置文件修改这个值的,大家可以去看源码。

#### **十二、如何把全局异常记录到日志中?**

在前的配置中,其中有一个属性warnLogCategory,值是"SimpleMappingExceptionResolver类的全限定名"。我是在 SimpleMappingExceptionResolver类父类AbstractHandlerExceptionResolver类中找到这个属性的。查看源码后得知:如 果warnLogCategory不为空,spring就会使用apache的org.apache.commons.logging.Log日志工具,记录这个异常,级 别是warn。

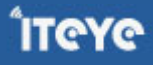

值: "org.springframework.web.servlet.handler.SimpleMappingExceptionResolver", 是

"SimpleMappingExceptionResolver类的全限定名"。这个值不是随便写的。 因为我在log4j的配置文件中还要加入

log4j.logger.org.springframework.web.servlet.handler.SimpleMappingExceptionResolver=WARN,保证这个级别是 warn的日志一定会被记录,即使log4j的根日志级别是ERROR。

转载请注明出处:原文地址: [http://elf8848.iteye.com/blog/875830](/blog/875830)

## **十三、如何给spring3 MVC中的Action做JUnit单元测试?**

使用了spring3 MVC后, 给action做单元测试变得很方便, 我以前从来不给action写单元测试的, 现在可以根据情况写一些 了。

不用给每个Action都写单元测试吧,自己把握吧。

JUnitActionBase类是所有JUnit的测试类的父类

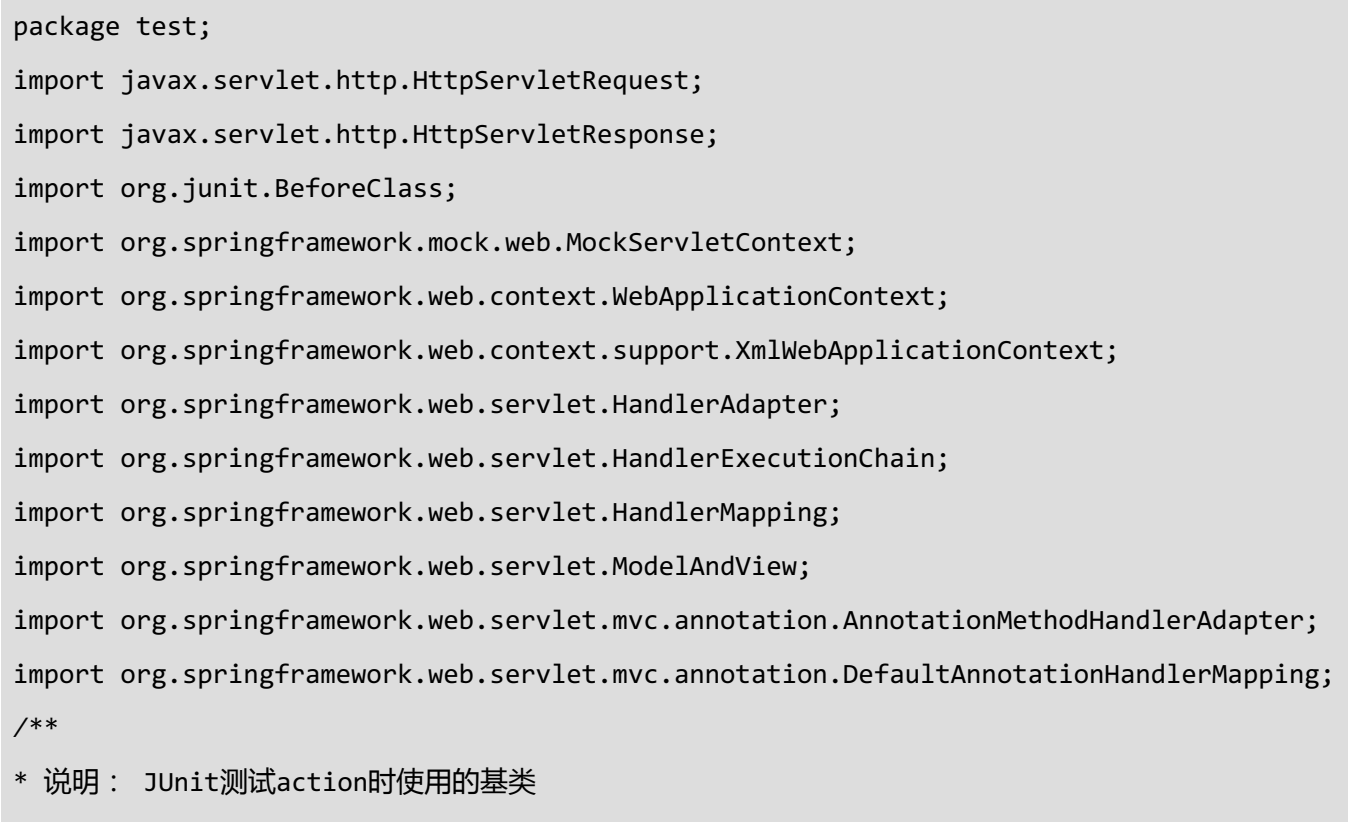

\*

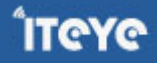

```
* @author 赵磊
* @version 创建时间:2011-2-2 下午10:27:03
*/
public class JUnitActionBase {
       private static HandlerMapping handlerMapping;
       private static HandlerAdapter handlerAdapter;
       /**
        * 读取spring3 MVC配置文件
        */
       @BeforeClass
public static void setUp() {
               if (handlerMapping == null) {
                       String[] configs = { "file:src/springConfig/springMVC.xml" };
                       XmlWebApplicationContext context = new XmlWebApplicationContext();
                       context.setConfigLocations(configs);
                       MockServletContext msc = new MockServletContext();
                       context.setServletContext(msc); context.refresh();
                       msc.setAttribute(WebApplicationContext.ROOT_WEB_APPLICATION_CONTEXT_ATT
                       handlerMapping = (HandlerMapping) context
                                       .getBean(DefaultAnnotationHandlerMapping.class);
                       handlerAdapter = (HandlerAdapter) context.getBean(context.getBeanNamesF
               }
       }
       /**
        * 执行request对象请求的action
         *
         * @param request
        * @param response
        * @return
        * @throws Exception
        */
       public ModelAndView excuteAction(HttpServletRequest request, HttpServletResponse respor
throws Exception {
               HandlerExecutionChain chain = handlerMapping.getHandler(request);
               final ModelAndView model = handlerAdapter.handle(request, response,
                               chain.getHandler());
```
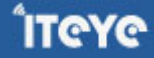

}

ÎT@Y@

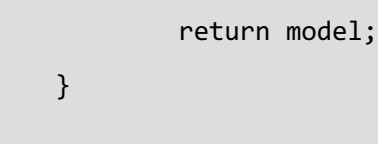

这是个JUnit测试类,我们可以new Request对象,来参与测试,太方便了。给request指定访问的URL,就可以请求目标 Action了。

```
package test.com.app.user;
import org.junit.Assert;
import org.junit.Test;
import org.springframework.mock.web.MockHttpServletRequest;
import org.springframework.mock.web.MockHttpServletResponse;
import org.springframework.web.servlet.ModelAndView;
import test.JUnitActionBase;
/**
* 说明: 测试OrderAction的例子
*
* @author 赵磊
* @version 创建时间:2011-2-2 下午10:26:55
*/
public class TestOrderAction extends JUnitActionBase {
       @Test
       public void testAdd() throws Exception {
       MockHttpServletRequest request = new MockHttpServletRequest();
                MockHttpServletResponse response = new MockHttpServletResponse();
                request.setServletPath("/order/add");
                request.addParameter("id", "1002");
                request.addParameter("date", "2010-12-30");
                request.setMethod("POST");
```

```
// 执行URI对应的action
               final ModelAndView mav = this.excuteAction(request, response);
                // Assert logic
               Assert.assertEquals("order/add", mav.getViewName());
                String msg=(String)request.getAttribute("msg");
               System.out.println(msg);
       }
}
```
**需要说明一下**: 由于当前最想版本的Spring(Test) 3.0.5还不支持@ContextConfiguration的注解式context file注入, 所以 还需要写个setUp处理下,否则类似于Tiles的加载过程会有错误,因为没有ServletContext。3.1的版本应该有更好的解决方 案,

参见: https://jira.springsource.org/browse/SPR-5243.

参考: <http://www.iteye.com/topic/828513>

## **十四、转发与重定向**

可以通过redirect/forward:url方式转到另一个Action进行连续的处理。

可以通过redirect:url 防止表单重复提交 。

写法如下:

return "forward:/order/add";

return "redirect:/index.jsp";

转载请注明出处:原文地址: [http://elf8848.iteye.com/blog/875830](/blog/875830)

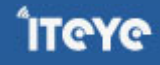

#### **十五、处理ajax请求**

1、引入下面两个jar包,我用的是1.7.2,好像1.4.2版本以上都可以,下载地址: [http://wiki.fasterxml.com/](http://wiki.fasterxml.com/JacksonDownload) **[JacksonDownload](http://wiki.fasterxml.com/JacksonDownload)** 

jackson-core-asl-1.7.2.jar

jackson-mapper-asl-1.7.2.jar

2、spring的配置文件中要有这一行,才能使用到spring内置支持的json转换。如果你手工把POJO转成json就可以不须要使 用spring内置支持的json转换。

<mvc:annotation-driven />

#### 3、使用@ResponseBody注解

```
/**
      * ajax测试
     * http://127.0.0.1/mvc/order/ajax
      */
     @RequestMapping("/ajax")
     @ResponseBody
     public Object ajax(HttpServletRequest request){
             List<String> list=new ArrayList<String>();
             list.add("电视");
             list.add("洗衣机");
             list.add("冰箱");
             list.add("电脑");
             list.add("汽车");
             list.add("空调");
             list.add("自行车");
             list.add("饮水机");
```
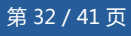

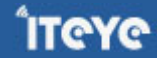

}

```
list.add("热水器");
return list;
```
转载请注明出处:原文地址: [http://elf8848.iteye.com/blog/875830](/blog/875830)

# **十六、关于写几个配置文件的说明**

我看到有的人把配置文件写两份:

一个是原有的applicationContext.xml,这个文件从spring2.0-2.5时一直在使用。

别一个是新加的spring MVC的配置文件。

其实这两个文件是可以写成一个文件的,springMVC相关的配置,数据源,事务相关配置可以都写再一个配置 文件中。

本例子中只使用了一个spring配置文件叫"springMVC.xml"。

就不要再多配置一个applicationContext.xml文件了。

web.xml文件中也不要再配置org.springframework.web.context.ContextLoaderListener的listener了。 写两个配置文件spring会扫描两次。

写两个配置文件还出现事务不好使的现象,是当把@Transactional写有Action层时出现的。 如果写两个配置文件,先执行springMVC.xml(xxx-servlet.xml),后执行applicationContext.xml。 先执行springMVC.xml (xxx-servlet.xml)时,由于数据源、事务都配置在applicationContext.xml中,还没 有执行(未准备好), 所以导致了上面的问题。

## **十七、如何取得Spring管理的bean** (请用第3种方法)

1、servlet方式加载时,

【web.xml】

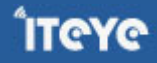

```
<servlet>
<servlet-name>springMVC</servlet-name>
<servlet-class>org.springframework.web.servlet.DispatcherServlet</servlet-class>
<init-param>
<param-name>contextConfigLocation</param-name>
<param-value>classpath*:/springMVC.xml</param-value>
</init-param>
<load-on-startup>1</load-on-startup>
</servlet>
```
spring容器放在ServletContext中的key是 org.springframework.web.servlet.FrameworkServlet.CONTEXT.springMVC 注意后面的springMVC, 是你的servlet-name配置的值, 注意适时修改。

```
ServletContext sc=略
WebApplicationContext attr = (WebApplicationContext)sc.getAttribute("org.springframework.web.se
```
#### 2、listener方式加载时:

#### 【web.xml】

<context-param>

<param-name>contextConfigLocation</param-name>

<param-value>/WEB-INF/applicationContext</param-value>

</context-param>

<listener>

<listener-class>org.springframework.web.context.ContextLoaderListener</listener-class> </listener>

#### 【jsp/servlet】可以这样取得

```
ServletContext context = getServletContext();
WebApplicationContext applicationContext = WebApplicationContextUtils .getWebApplicationContex
```
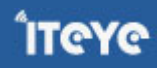

**ITCYC** 

3、通用的方法来了,神器啊,前的 1、2两种方法并不通用,可以抛弃了。 在配置文件中加入:

<!-- 用于持有ApplicationContext,可以使用SpringContextHolder.getBean('xxxx')的静态方法得到spring be <bean class="com.xxxxx.SpringContextHolder" lazy-init="false" />

```
import org.springframework.context.ApplicationContext;
import org.springframework.context.ApplicationContextAware;
/**
 * 以静态变量保存Spring ApplicationContext, 可在任何代码任何地方任何时候中取出ApplicaitonContext.
 *
 */
public class SpringContextHolder implements ApplicationContextAware {
private static ApplicationContext applicationContext;
/**
* 实现ApplicationContextAware接口的context注入函数, 将其存入静态变量.
*/
public void setApplicationContext(ApplicationContext applicationContext) {
SpringContextHolder.applicationContext = applicationContext; // NOSONAR
}
/**
* 取得存储在静态变量中的ApplicationContext.
*/
public static ApplicationContext getApplicationContext() {
checkApplicationContext();
return applicationContext;
}
/**
* 从静态变量ApplicationContext中取得Bean, 自动转型为所赋值对象的类型.
*/
@SuppressWarnings("unchecked")
public static <T> T getBean(String name) {
```

```
checkApplicationContext();
return (T) applicationContext.getBean(name);
}
/**
* 从静态变量ApplicationContext中取得Bean, 自动转型为所赋值对象的类型.
*/
@SuppressWarnings("unchecked")
public static <T> T getBean(Class<T> clazz) {
checkApplicationContext();
return (T) applicationContext.getBeansOfType(clazz);
}
/**
* 清除applicationContext静态变量.
*/
public static void cleanApplicationContext() {
applicationContext = null;
}
private static void checkApplicationContext() {
if (applicationContext == null) {
throw new IllegalStateException("applicaitonContext未注入,请在applicationContext.xml中定义Spring
}
}
}
```
转载请注明出处:原文地址: http://elf8848.iteye.com/blog/875830

## **十八、多视图控制器**

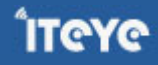

当有jsp,flt (模板)等多种页面生成展示方式时,spring默认使用的是"视图解析器链"。真是一个链,所以性能 不好,spring会在"视图解析器链"中顺序的查找,直到找到对应的 "视图解析器" 。jsp视图解析器一定要 写在最后面,因为一旦调用jsp,就向浏览器发出数据了,Spring就没有机会再尝试下一个了。

所以自己写一个"多视图解析器",依靠扩展名来区分,可一次准确的选中一个 视图解析器,提高性能(会有多少 提高呢?没测试过).

下面的例子支持jsp,flt (模板)两种页面生成展示方式,你中以自己添加,支持更多。

<!-- 多视图处理器 --> <bean class="com.xxx.core.web.MixedViewResolver"> <property name="resolvers"> <map> <entry key="jsp"> <bean class="org.springframework.web.servlet.view.Inter <property name="prefix" value="/WEB-INF/jsp/"/> <property name="viewClass" value="org.springfra </bean> </entry> <entry key="ftl"> <bean class="org.springframework.web.servlet.view.freem <property name="cache" value="true"/> <property name="contentType" value="text/html; <!-- 宏命令的支持 --> <property name="exposeSpringMacroHelpers" value <property name="viewClass" value="org.springfra <property name="requestContextAttribute" value= </bean> </entry> </map>

</property>

</bean>

<!-- freemarker config -->

<bean id="freeMarkerConfigurer" class="org.springframework.web.servlet.view.freemarker.Free

**ITeye** 

```
<property name="templateLoaderPath" value="/WEB-INF/ftl/" />
    <property name="freemarkerSettings">
        <props>
            <prop key="template_update_delay">5</prop>
            <prop key="default_encoding">UTF-8</prop>
            <prop key="locale">zh_CN</prop>
        </props>
    </property>
</bean>
```

```
import java.util.Locale;
import java.util.Map;
import org.springframework.web.servlet.View;
import org.springframework.web.servlet.ViewResolver;
/**
* 说明: 多视图处理器
*
* @author 赵磊
* @version 创建时间:2011-8-19 上午09:41:09
*/
public class MixedViewResolver implements ViewResolver{
       private Map<String,ViewResolver> resolvers;
       public void setResolvers(Map<String, ViewResolver> resolvers) {
               this.resolvers = resolvers;
       }
       public View resolveViewName(String viewName,Locale locale) throws Exception{
               int n=viewName.lastIndexOf(".");
               if(n != -1){
                       //取出扩展名
                       String suffix=viewName.substring(n+1);
```
第 38 / 41 页

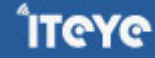

```
//取出对应的ViewResolver
                       ViewResolver resolver=resolvers.get(suffix);
                       if(resolver==null){
                               throw new RuntimeException("No ViewResolver for "+suffix);
                       }
                       return resolver.resolveViewName(viewName, locale);
               }else{
                       ViewResolver resolver=resolvers.get("jsp");
                       return resolver.resolveViewName(viewName, locale);
               }
       }
}
```
转载请注明出处:原文地址: http://elf8848.iteye.com/blog/875830

## **十九、 <mvc:annotation-driven /> 到底做了什么工作**

一句 <mvc:annotation-driven />实际做了以下工作:(不包括添加自己定义的拦截器)

我们了解这些之后,对Spring3 MVC的控制力就更强大了,想改哪就改哪里。

```
<!-- 注解请求映射 -->
<bean class="org.springframework.web.servlet.mvc.annotation.DefaultAnnotationHandlerMapping">
          <property name="interceptors">
              <list>
                  <ref bean="logNDCInteceptor"/> <!-- 日志拦截器,这是你自定义的拦截器 --:
                  <ref bean="myRequestHelperInteceptor"/> <!-- RequestHelper拦截器,这是
                  <ref bean="myPermissionsInteceptor"/> <!-- 权限拦截器,这是你自定义的拦
                  <ref bean="myUserInfoInteceptor"/> <!-- 用户信息拦截器,这是你自定义的拦
              </list>
          </property>
   </bean>
```
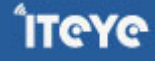

<bean class="org.springframework.web.servlet.mvc.annotation.AnnotationMethodHandlerAdap <property name="messageConverters"> <list>

<ref bean="byteArray\_hmc" /> <ref bean="string\_hmc" /> <ref bean="resource\_hmc" /> <ref bean="source\_hmc" /> <ref bean="xmlAwareForm\_hmc" /> <ref bean="jaxb2RootElement\_hmc" /> <ref bean="jackson\_hmc" />

</list>

</property>

</bean>

<bean id="byteArray hmc" class="org.springframework.http.converter.ByteArrayHttpMessage <bean id="string hmc" class="org.springframework.http.converter.StringHttpMessageConver <bean id="resource hmc" class="org.springframework.http.converter.ResourceHttpMessageCo <bean id="source\_hmc" class="org.springframework.http.converter.xml.SourceHttpMessageConverter" /><!-- 处理.. --> <bean id="xmlAwareForm\_hmc" class="org.springframework.http.converter.xml.XmlAwareFormH <bean id="jaxb2RootElement\_hmc" class="org.springframework.http.converter.xml.Jaxb2Root <bean id="jackson hmc" class="org.springframework.http.converter.json.MappingJacksonHtt

转载请注明出处:原文地址: http://elf8848.iteye.com/blog/875830

#### **二十、 本文中springMVC.xml配置文件是核心,这里给一个下载地址**

要在http://www.iteye.com/网站有注册帐号才能下载

<http://dl.iteye.com/topics/download/f7c02d0b-7c8f-3124-aaea-9b66a620e550>

附件下载:

- sprintMVC.rar (2.2 KB)
- <dl.iteye.com/topics/download/f7c02d0b-7c8f-3124-aaea-9b66a620e550>

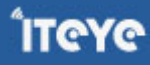